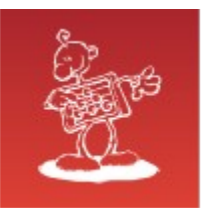

# VE Evolution

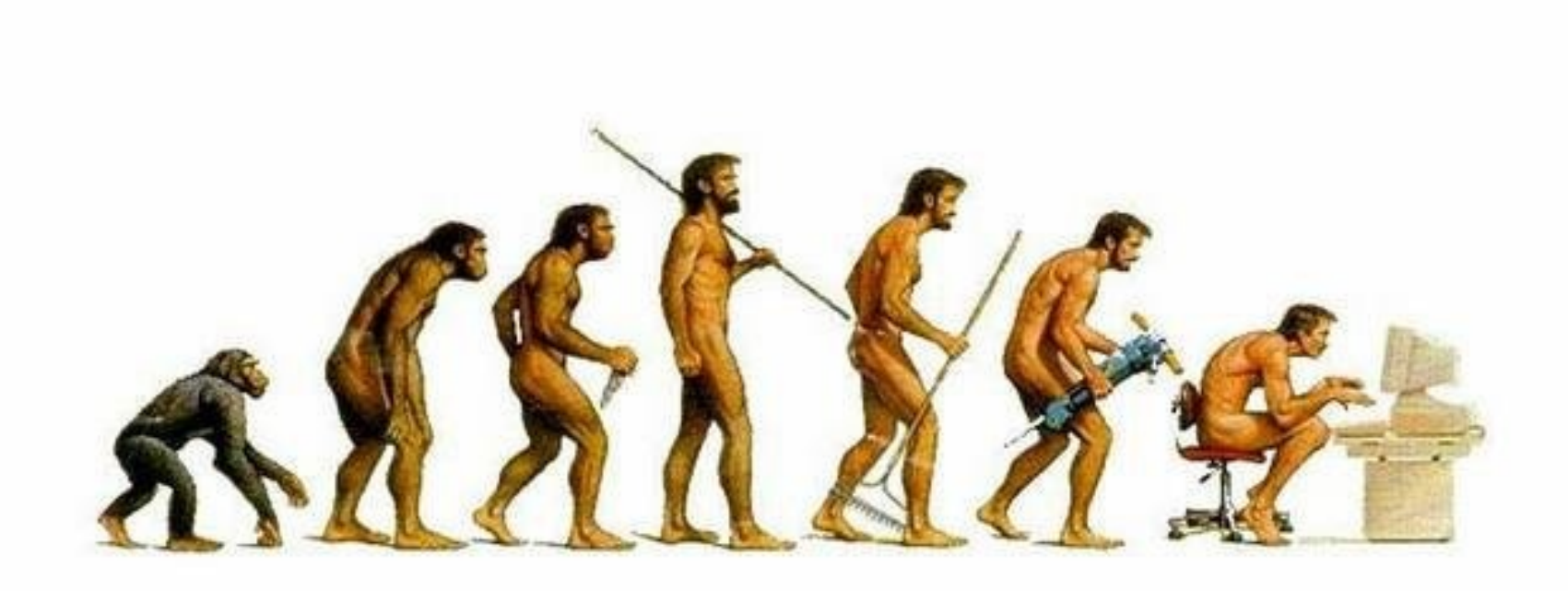

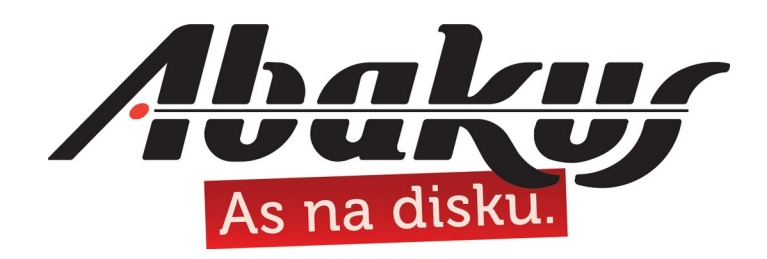

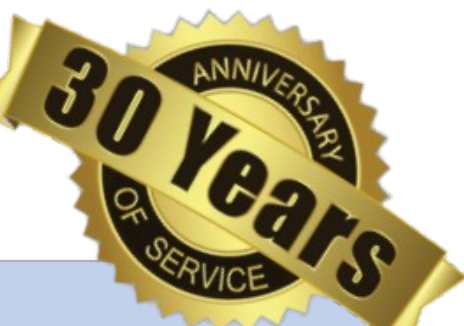

# Modern Infrastructure for Oracle (and beyond)

### **mag. Sergej Rožman**

sergej.rozman@abakus.si

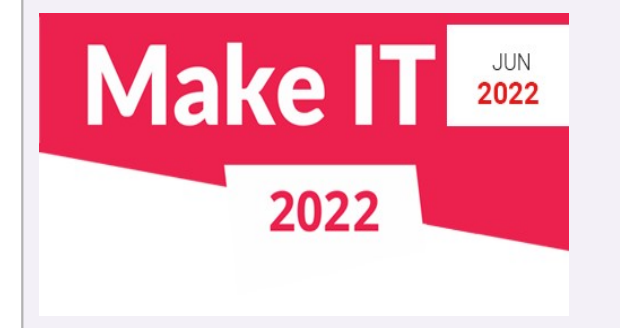

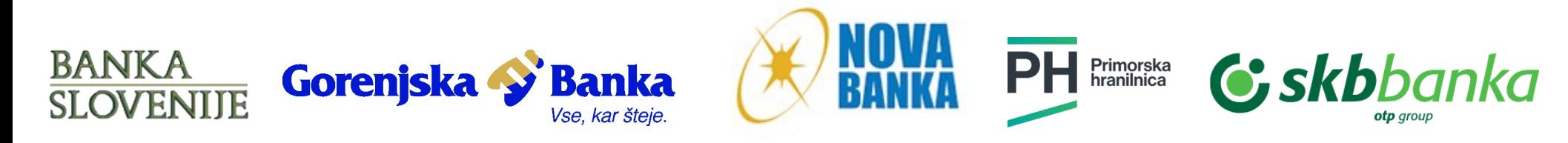

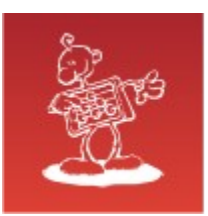

## KVM – Kernel-based Virtual Machine

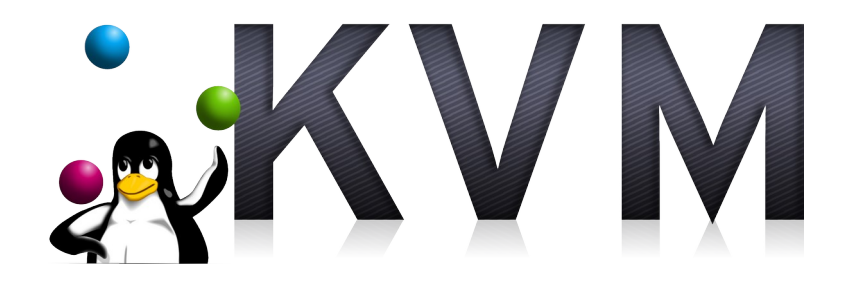

- since 2006 by Qumranet, acquired by Red Hat in 2008  $\bullet$
- clouds based on KVM: Openstack, IBM Cloud, Rackspace, Google, ...
- virtualizations based on KVM: Red Hat Enterprise Virtualization, Oracle Virtualization, Proxmox VE, oVirt, …

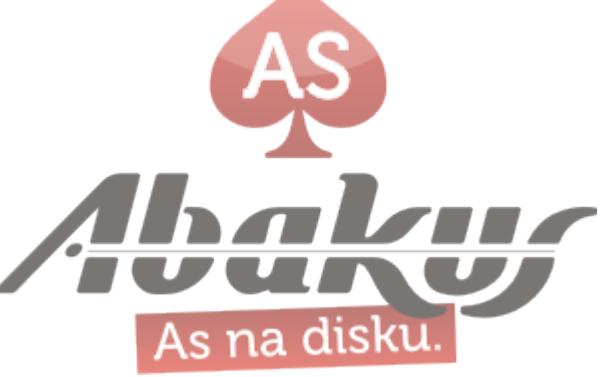

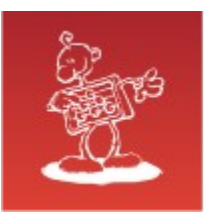

## KVM – Kernel-based Virtual Machine

#### **Run a VM**

# qemu-system-x86\_64 -enable-kvm -hda /tmp/test.raw VNC server running on 127.0.0.1:5900

- initial parameters of VM are specified in a command line
- default graphical console is at VNC localhost:5900 (or specified in command line)
- VM management goes through UNIX socket (JSON format) or QEMU/Monitor (Ctrl-Alt-2)

### **Manage a VM – example: eject CD/DVD**

```
# find and connect to right socket
{ "execute": "eject", "arguments": { "device": "ide1-cd0" } }
{"return": {}}
```
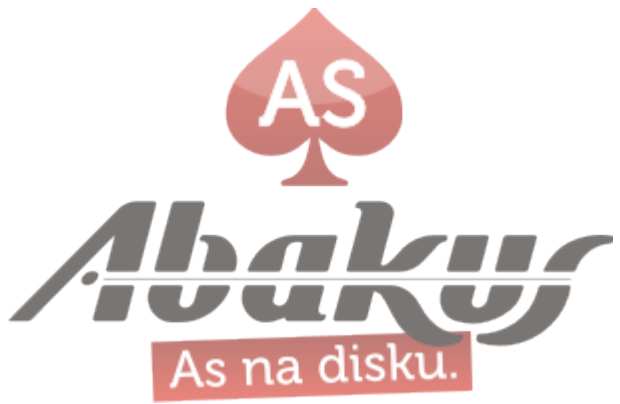

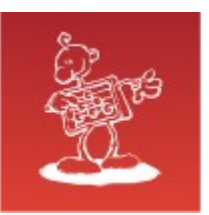

# libvirt

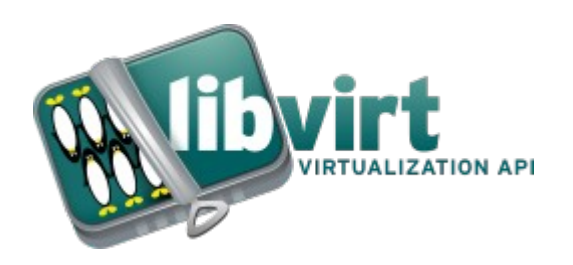

- since 2005 by Red Hat  $\bullet$ https://libvirt.org/
- is a toolkit to manage virtualization platforms  $\bullet$
- XML configuration Ø,

**Manage a VM – example: eject CD/DVD**

# virsh change-media VMname hdc --eject succeeded to complete action eject on media

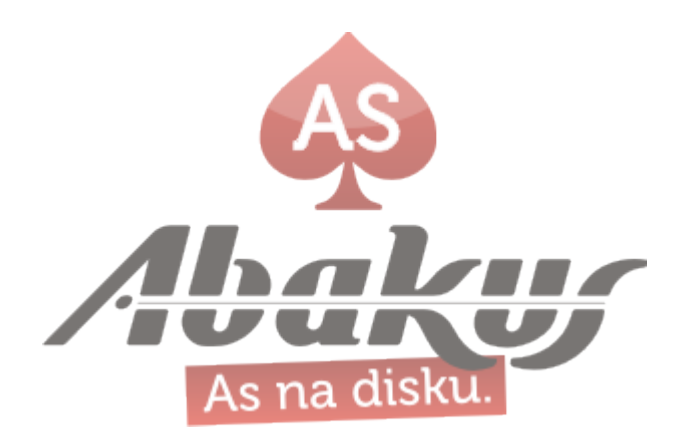

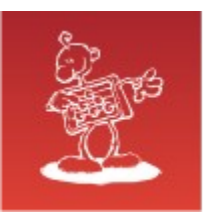

# GUI Management

44 management utilities Ø.

according to https://www.linux-kvm.org/page/Management\_Tools

Oracle Linux Virtualization Manager is not one of them, oVirt is $\bullet$ 

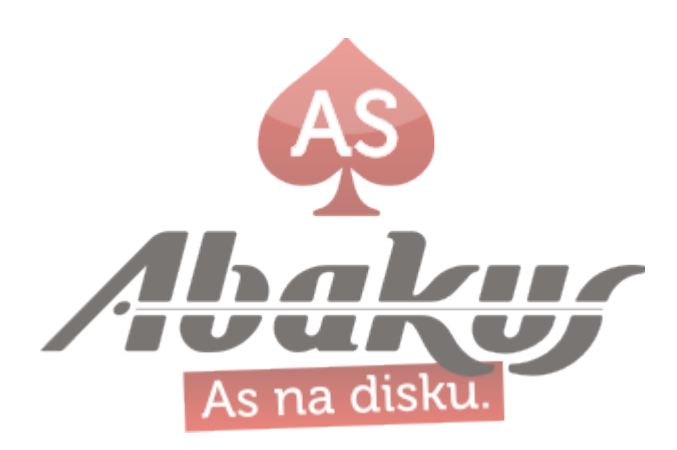

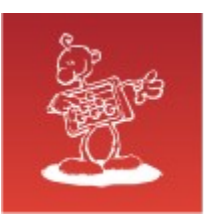

## Red Hat Virtual Machine Manager

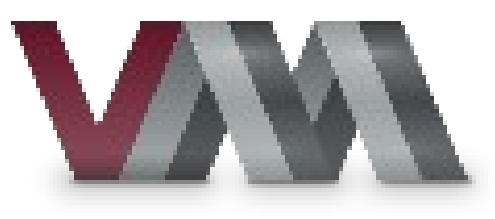

- since 2008 by Red Hat  $\bullet$ https://virt-manager.org/
- Red Hat Virtual Machine Manager, also known as virt-manager, is a  $\mathbf{S}_{\mathbf{r}}$ **desktop** virtual machine manager/monitor
- just tool, not an environmentØ

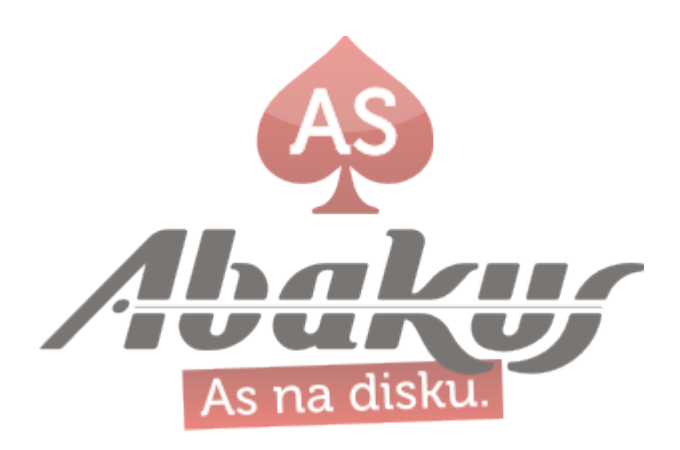

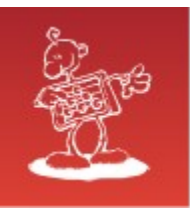

## virt-manager

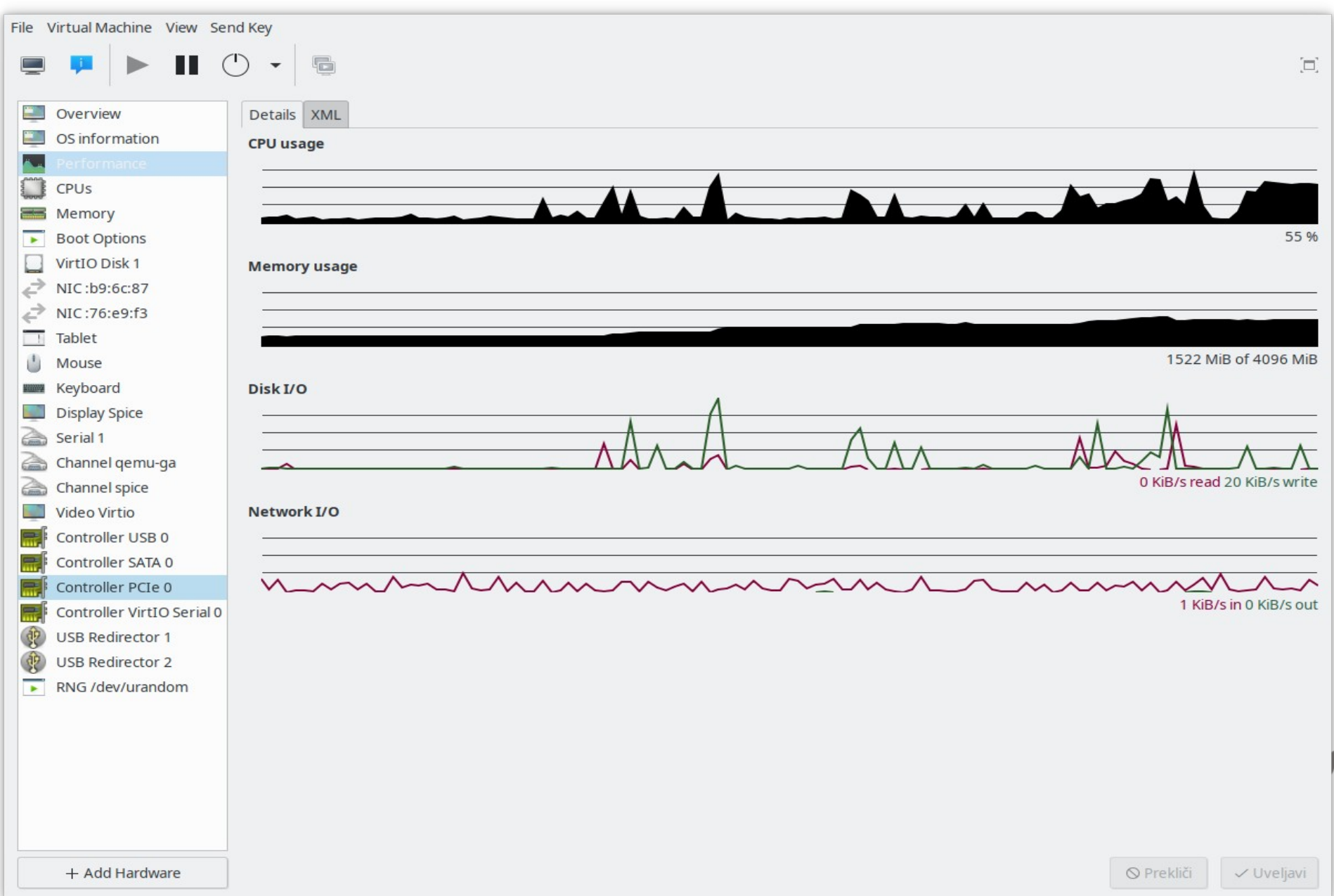

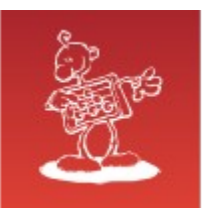

Proxmox VE

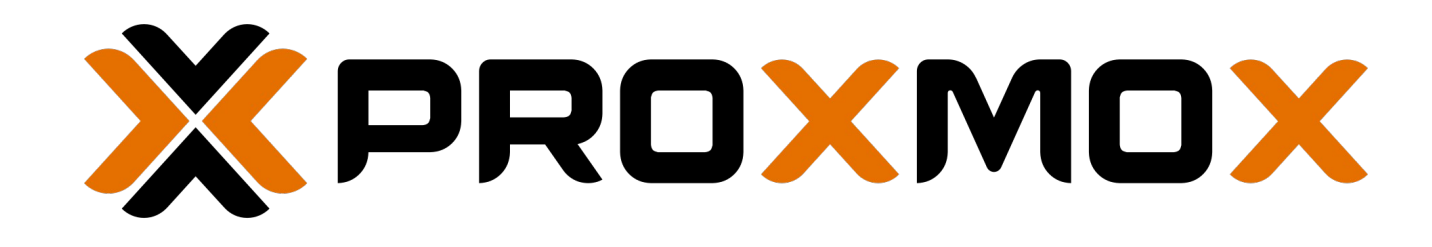

- since 2008 by Proxmox Server Solutions GmbH, Austria https://www.proxmox.com/en/proxmox-ve
- web-based graphical interface management
- simple and intuitive use
- robust, not easy to break
- **well integrated with all modern hardware and storage systems**
- can be all-in-one solution

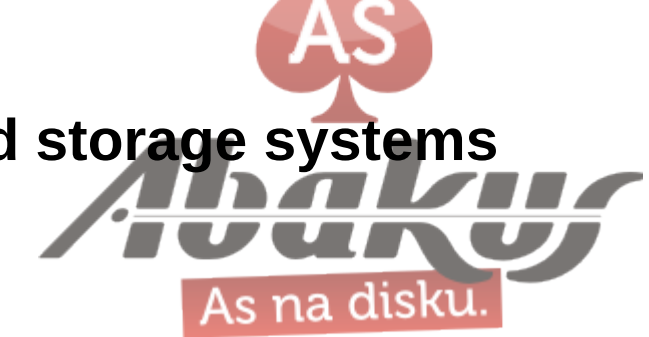

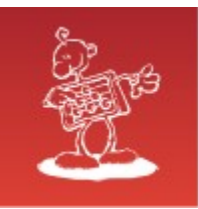

## Proxmox VE

 $\vee$   $\qquad$ 

 $\mathbb{P}$  x

 $\mathbf X$  kvm1 - Proxmox Virtual Envire  $\mathbf x$  +

 $\leftarrow$   $\rightarrow$   $\mathbf{C}$  **A** Ni varno | https://kvm1:8006/#v1:0:=gemu%2F10083:4::::::

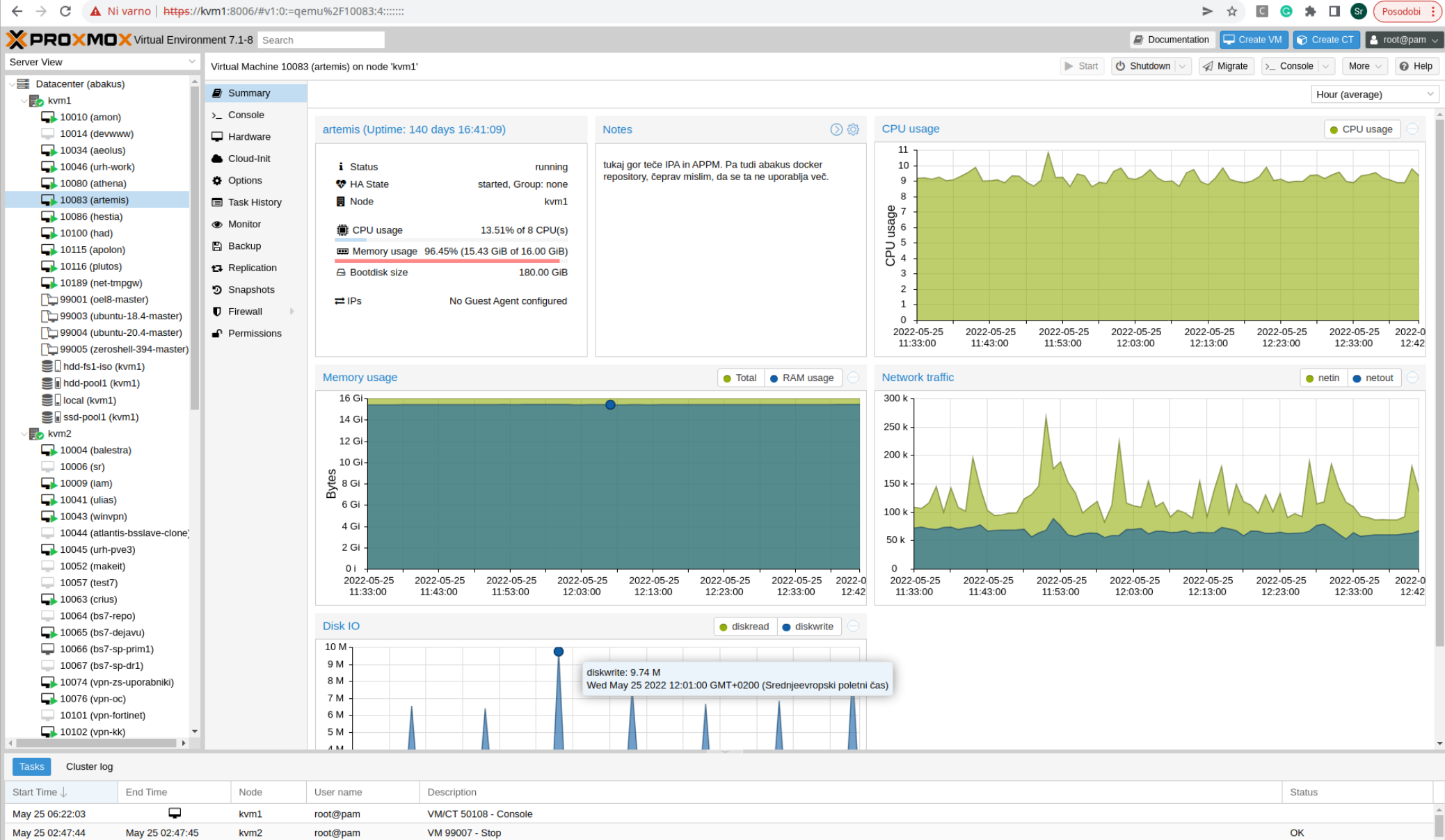

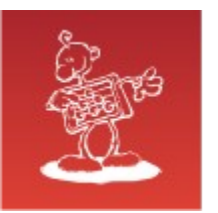

# Modern Infrastructure

Boris will now tell us about the experience with the Oracle database in virtual and non-virtual environments.

Thank you

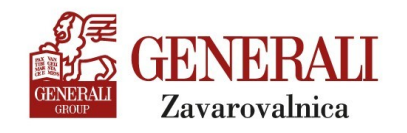

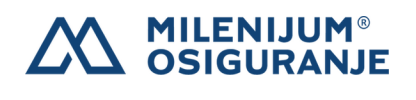

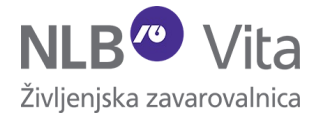

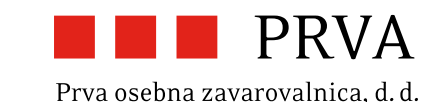

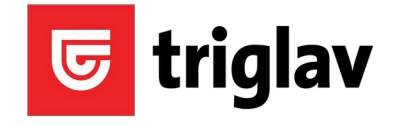